## **Demandes**

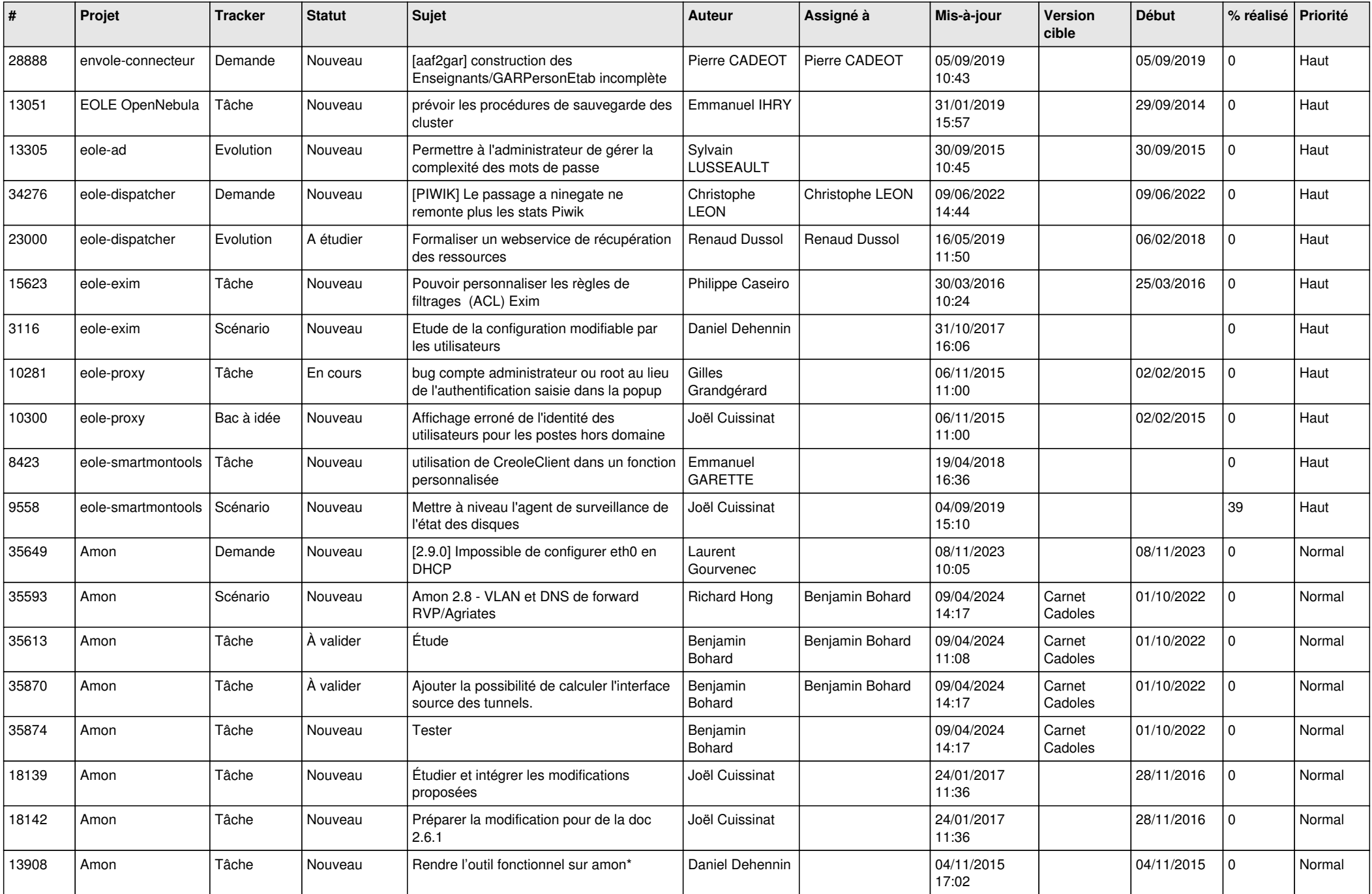

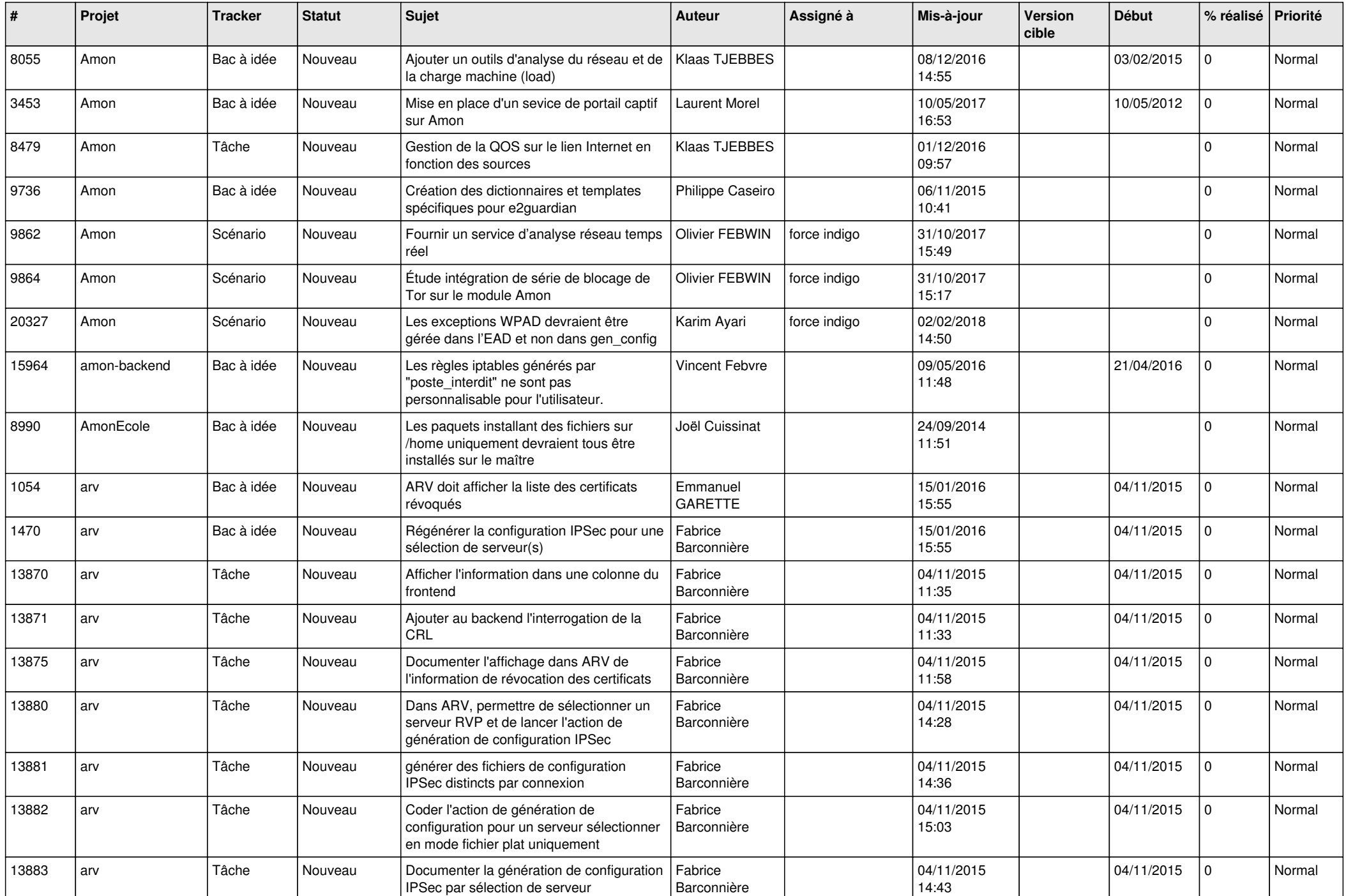

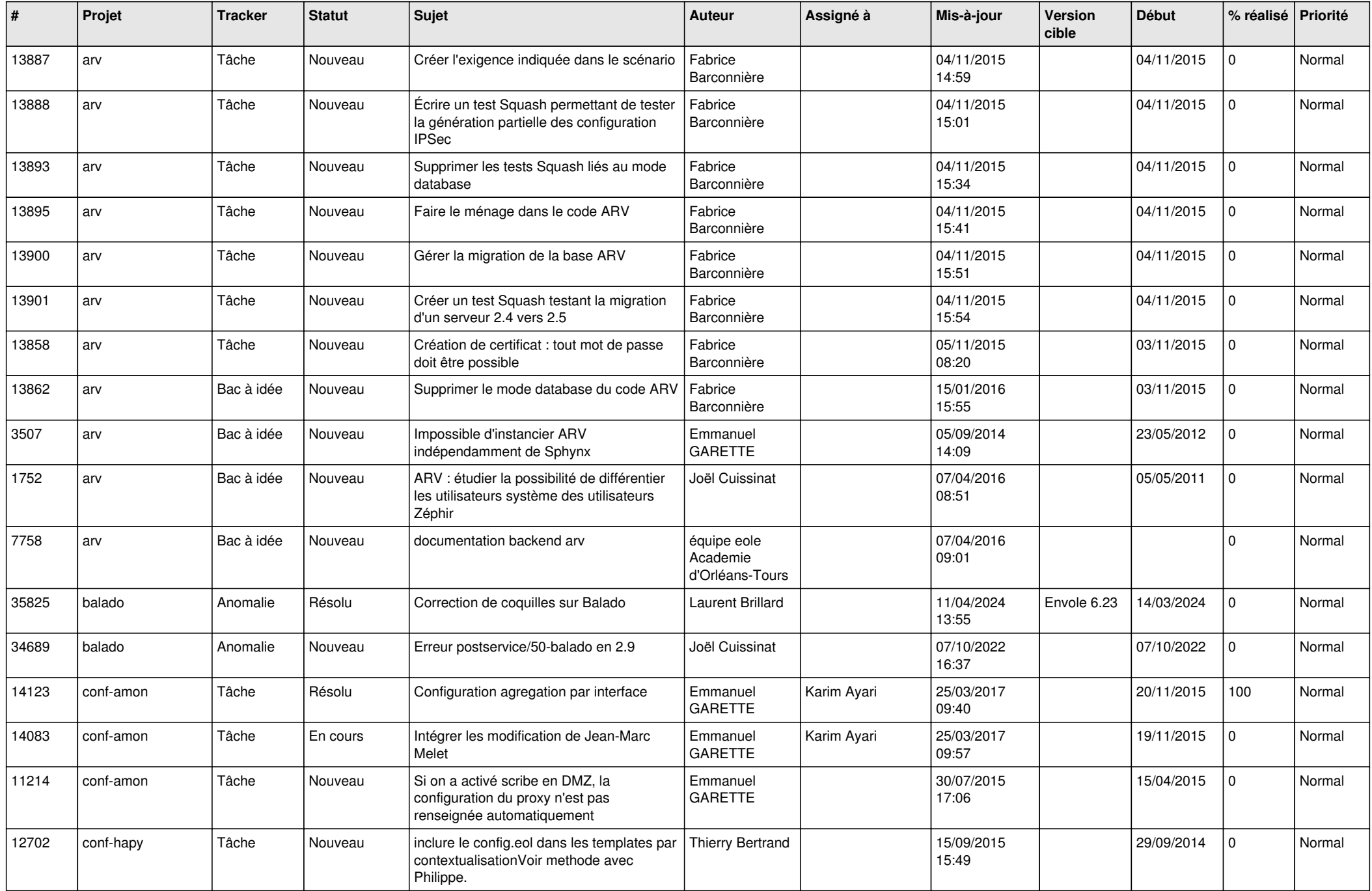

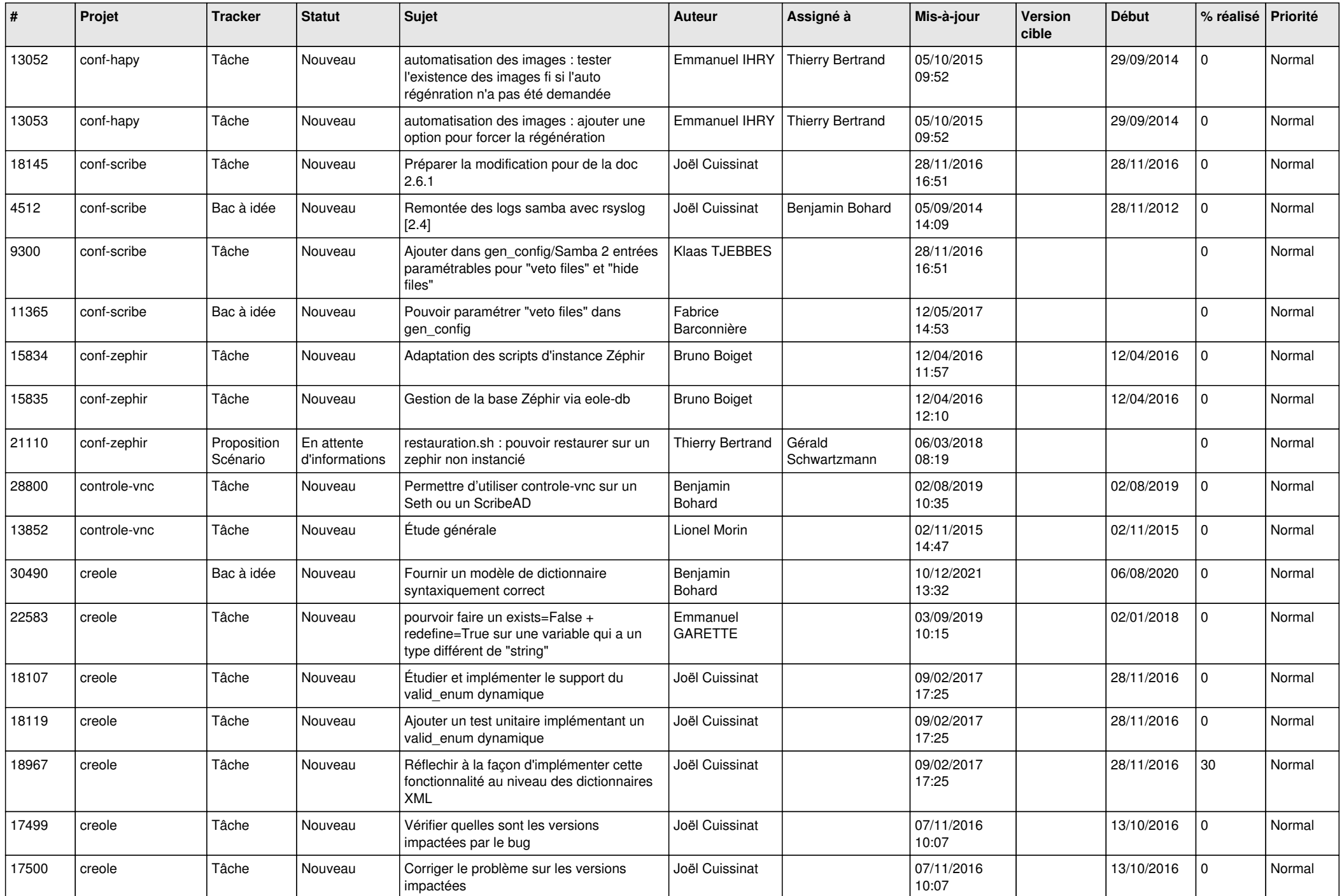

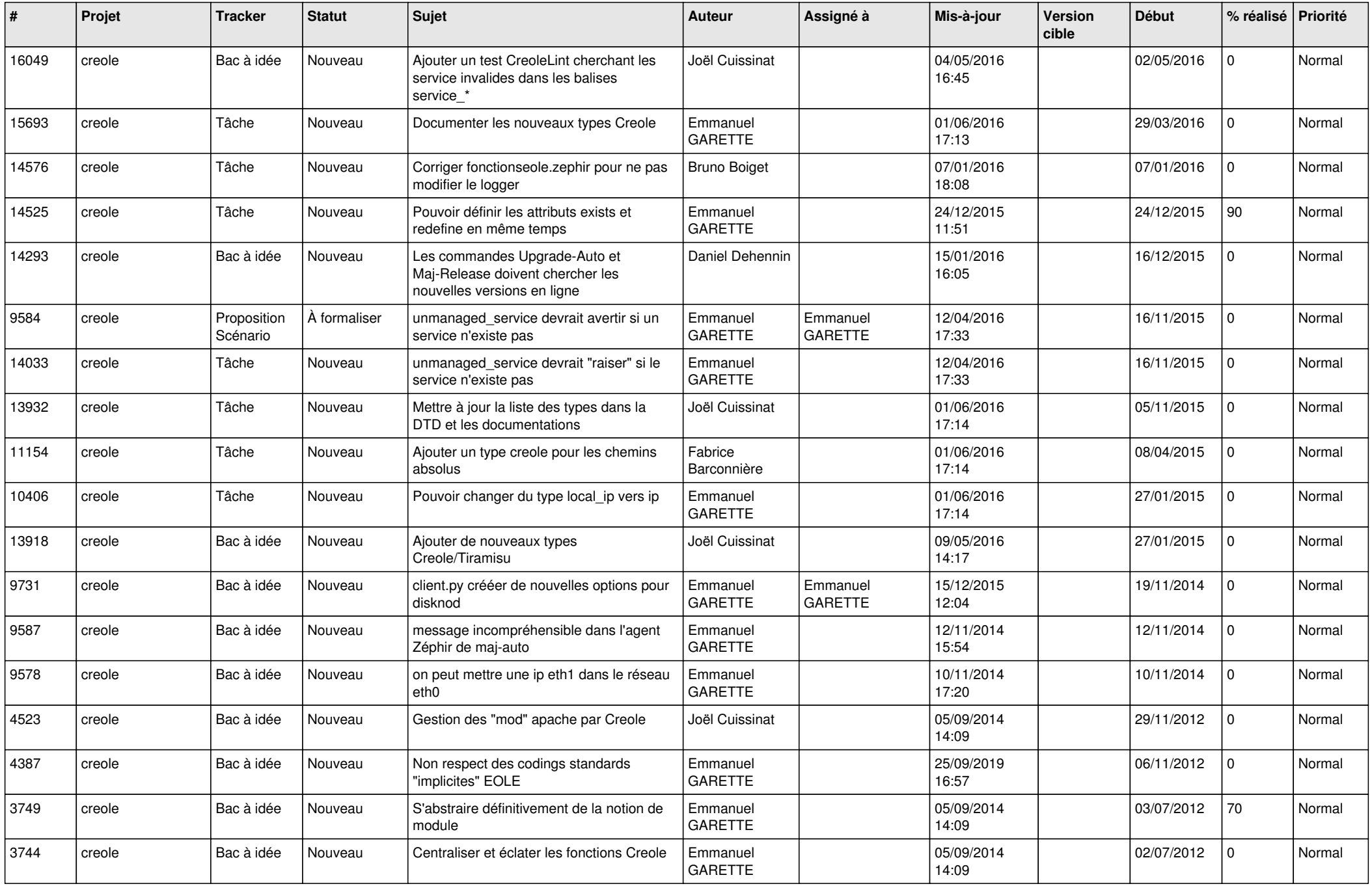

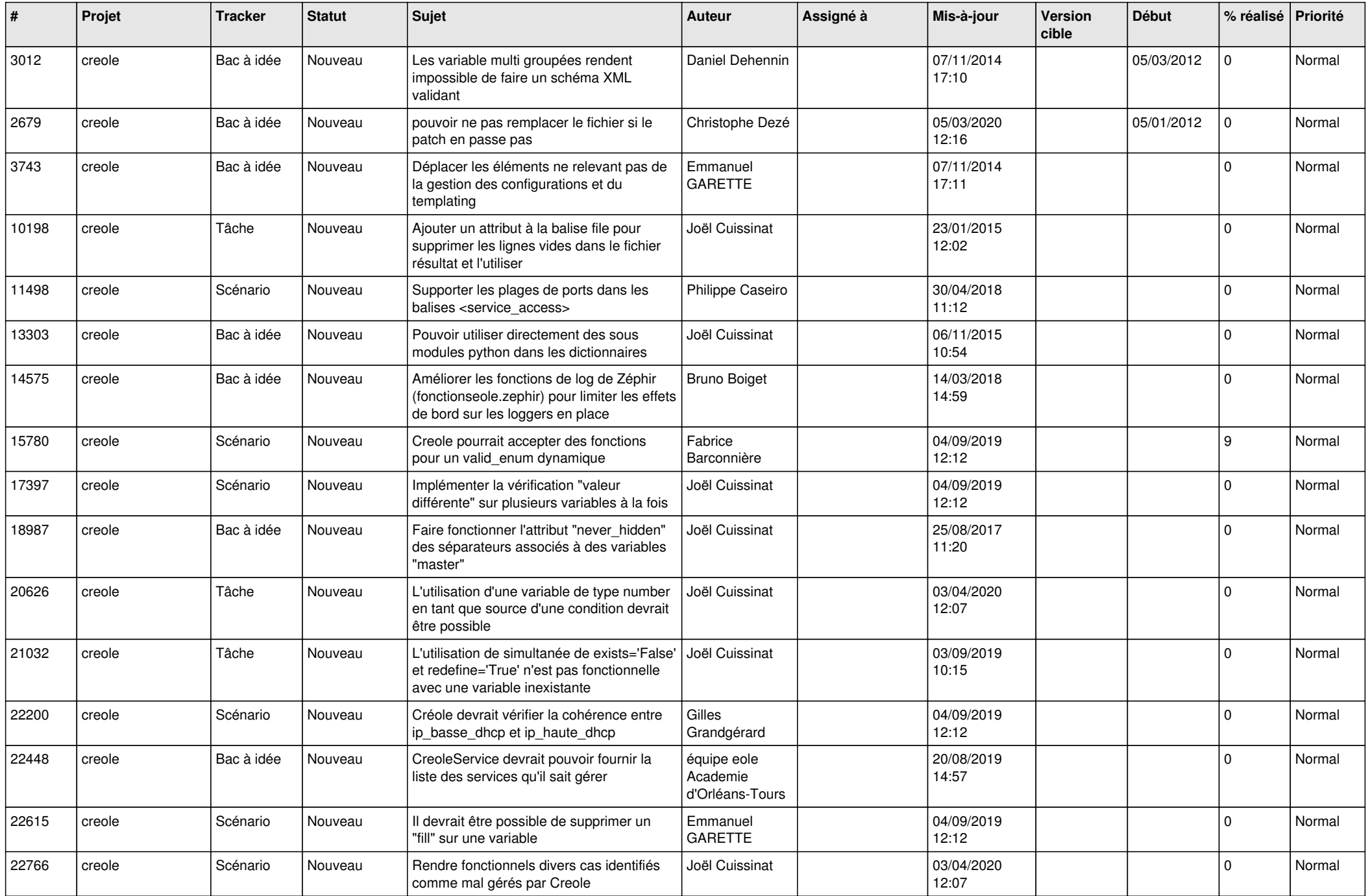

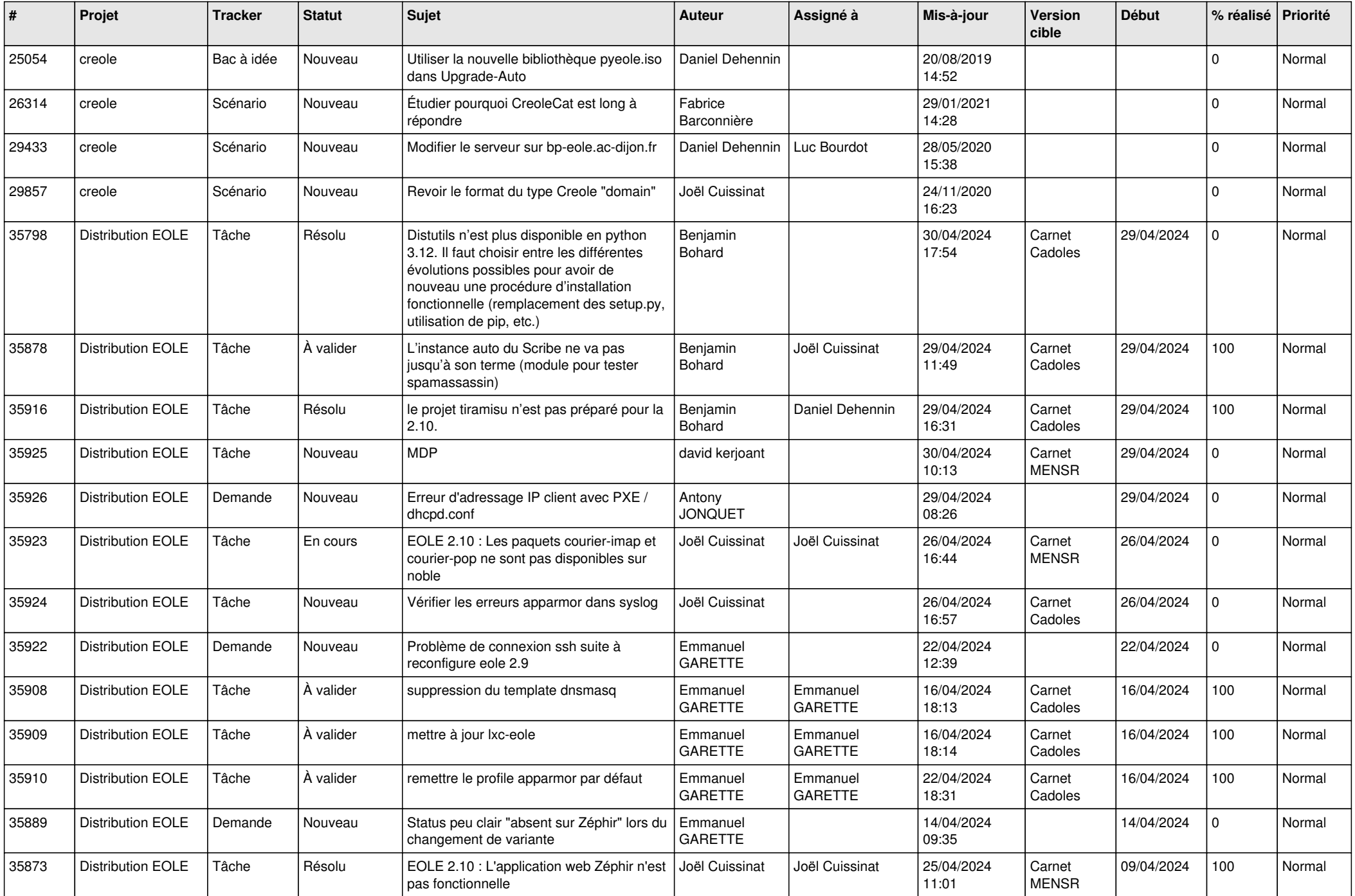

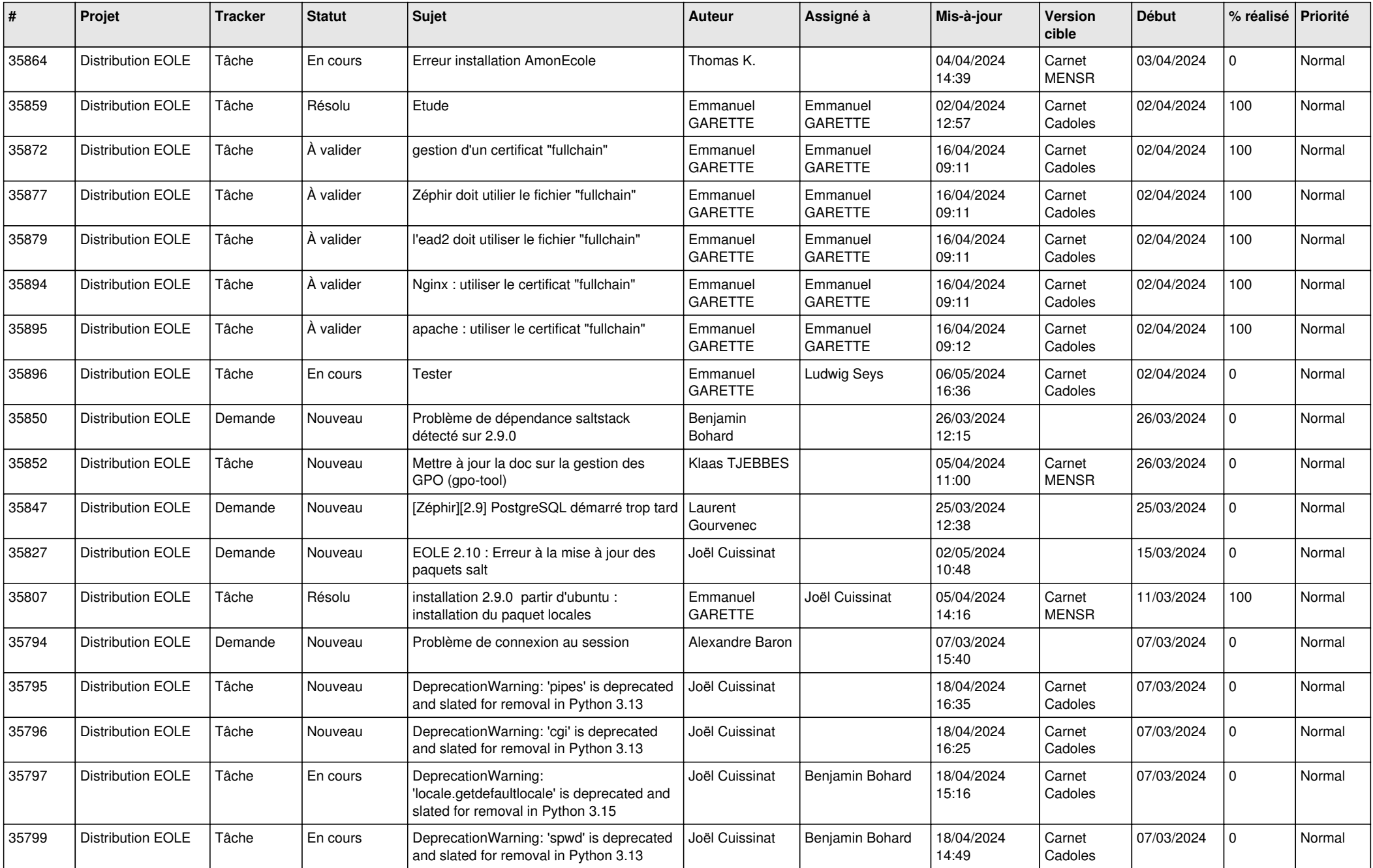

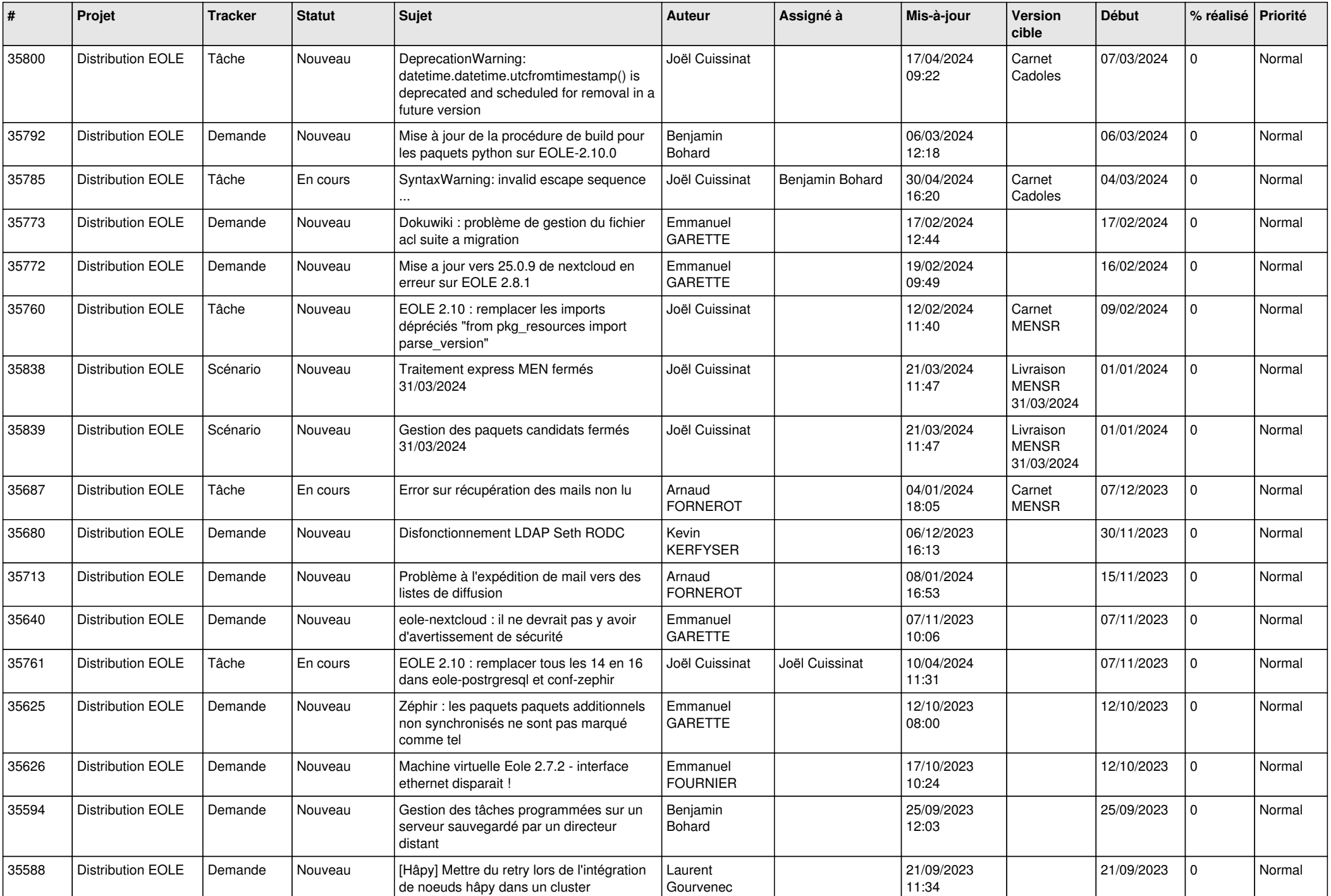

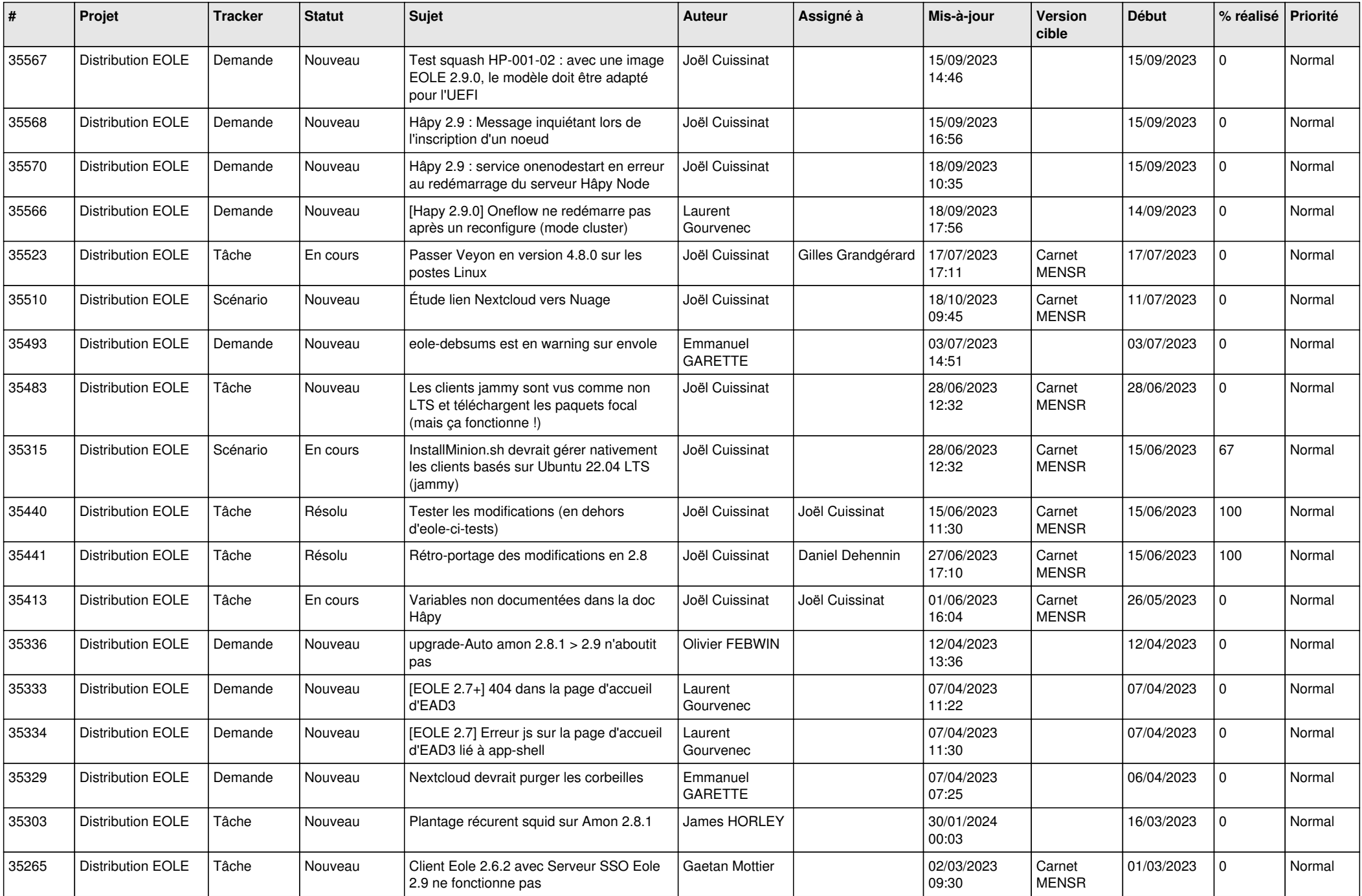

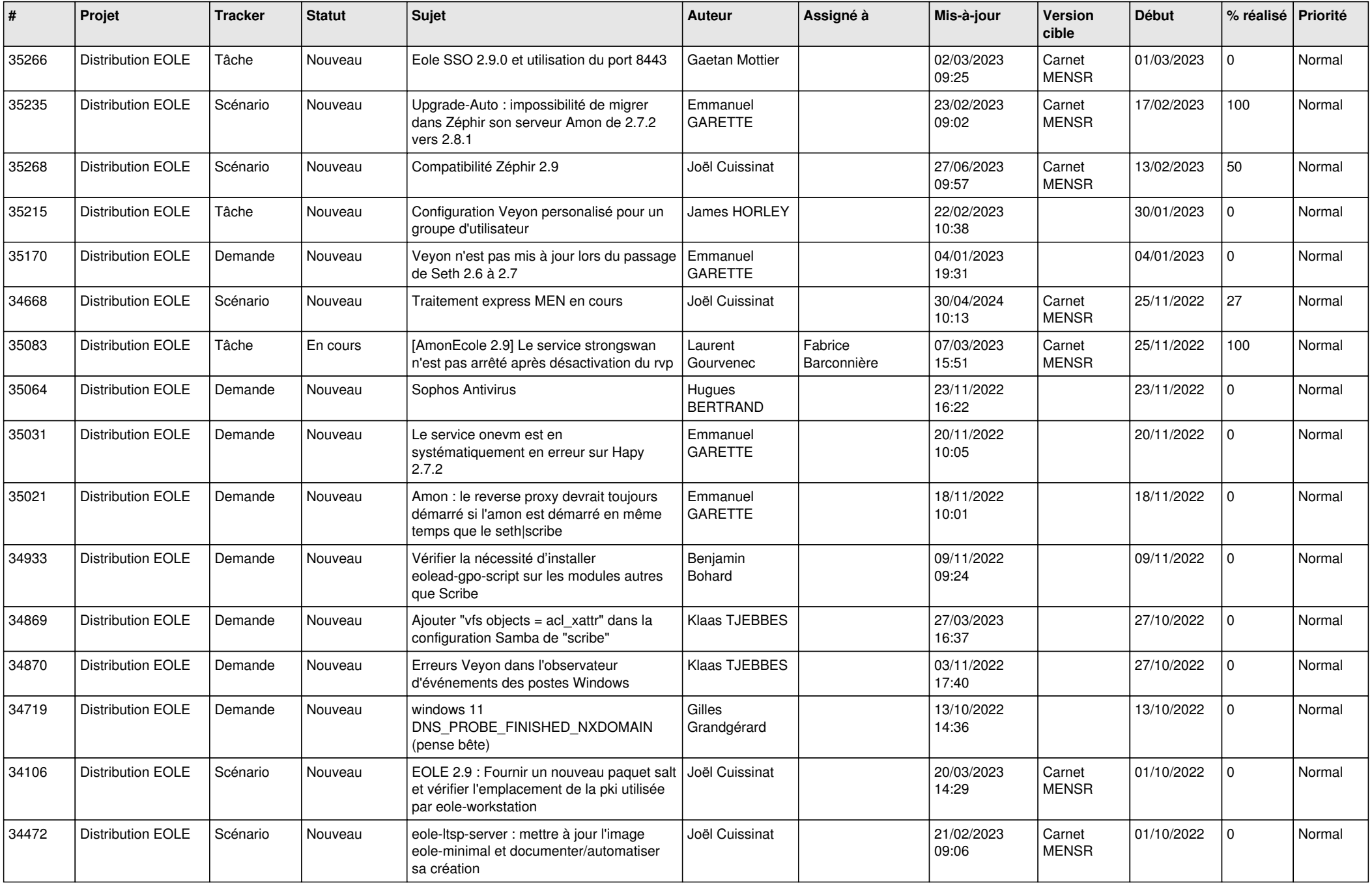

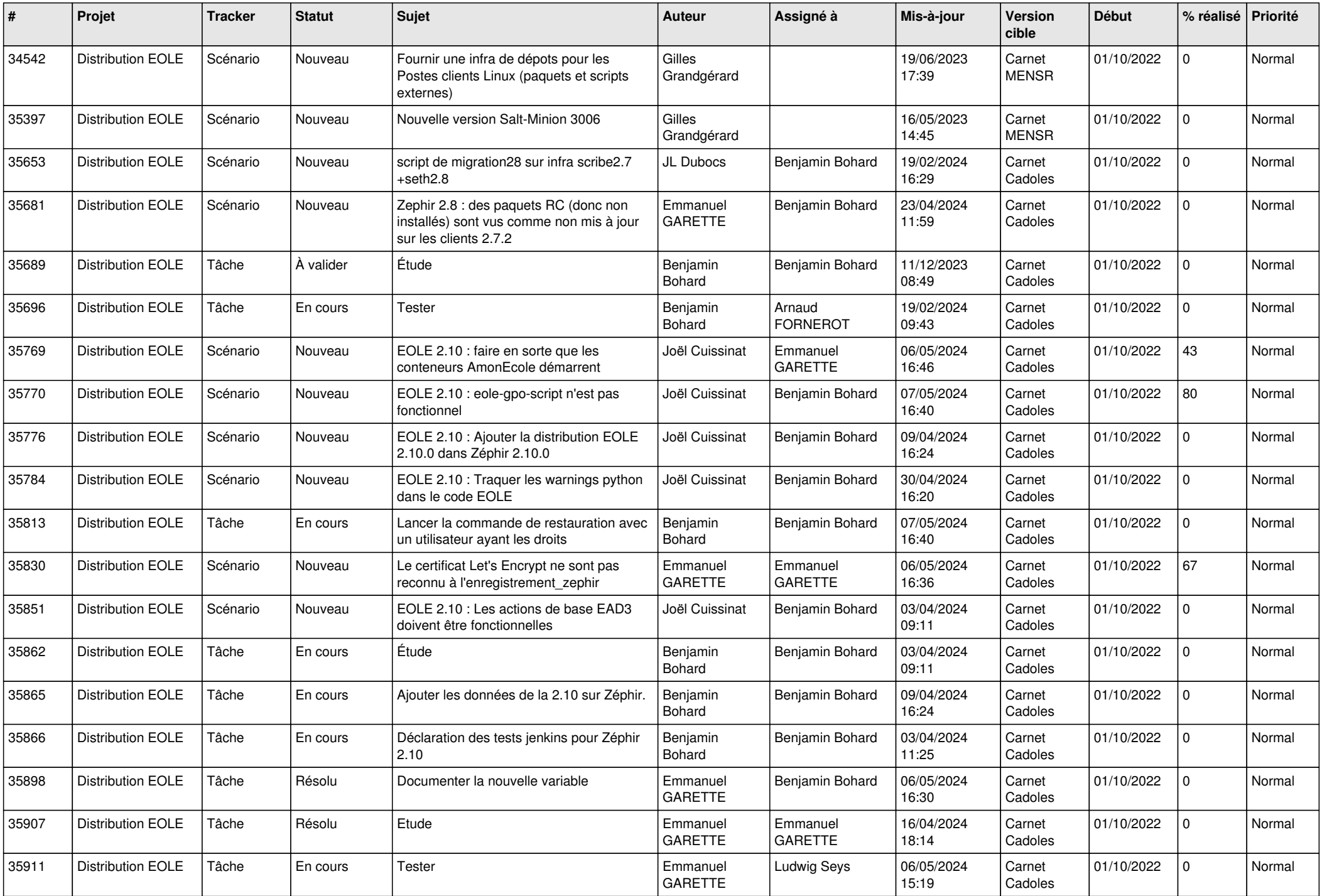

![](_page_12_Picture_657.jpeg)

![](_page_13_Picture_544.jpeg)

![](_page_14_Picture_622.jpeg)

![](_page_15_Picture_535.jpeg)

![](_page_16_Picture_619.jpeg)

![](_page_17_Picture_524.jpeg)

![](_page_18_Picture_571.jpeg)

![](_page_19_Picture_574.jpeg)

![](_page_20_Picture_580.jpeg)

![](_page_21_Picture_576.jpeg)

![](_page_22_Picture_584.jpeg)

![](_page_23_Picture_566.jpeg)

![](_page_24_Picture_528.jpeg)

![](_page_25_Picture_520.jpeg)

![](_page_26_Picture_568.jpeg)

![](_page_27_Picture_531.jpeg)

![](_page_28_Picture_229.jpeg)

**...**